# **pokerstove download - 2024/07/06 Notícias de Inteligência ! (pdf)**

**Autor: poppaw.net Palavras-chave: pokerstove download**

#### **Resumo:**

**pokerstove download : Transforme apostas em sucesso! Cada aposta no poppaw.net pode ser o caminho para uma vitória espetacular!** 

# **Aprenda a Jogar Poker Online no Betway: Como Fazer Suas apostas**

No Betway, você poderá viver a melhor experiência de poker online, fazendo suas apostas e competindo com jogadores de poke de todo o mundo. Com variados torneios e jogos de poking, tais como o Texas Hold'em e o Omaha Poker, é possível jogar poker como desejar.

Comece **pokerstove download** jornada no mundo do poker online e aposto sem sair de casa com o Betway. E se você está se perguntando sobre algumas estratégias e termos importantes para jogar, continuem lendo a seguir!

## **5-Bet no Poker: O Que é Isso?**

Algumas vezes, pode aparecer um cenário em **pokerstove download** que você e seus oponentes estejam levantando as apostas cada vez mais, dando início a um "5-bet". Um "bet" se refere a uma aposta, portanto um "5,-bet" indica que um jogador re-apostou pela quinta vez no mesmo lance.

Consulte a tabela a seguir para uma melhor compreensão visual do que é um**5-bet**: **Um jogador aposta Seu oponente aposta (chama ou levanta) Aumento do ante**

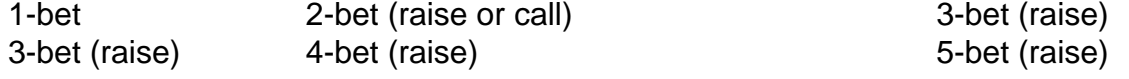

Aprenda sobre diferentes níveis do "bet", modifique **pokerstove download** estratégia de apostas e aumente suas chances de ganhar no poker online em **pokerstove download** torneios e jogos individuais.

### **Top 3 Aplicativos de Poker para Jogadores Brasileiros**

- bet365 Poker Texas Holdem: Esse aplicativo estável e intuitivo é perfeito para os jogadores do Brasil.Eventos e torneios de poker texas hold'em em **pokerstove download** tempo real e ao vivo;Jogos simples e configurações de layout personalizáveis.
- **PokerStars**: Conhecido mundialmente, esse aplicativo oferece diferentes variações dos jogos popularesMais de 15 seleções de jogos de poker pelo mundo;Dinheiro real e modalidades de jogos grátis.
- **appeak Poker POKER FOR MOBILE**: Recomendado para joques móveis inteligentesJogos competitivos ao vivo 24/7;Turmas e clubes exclusivos e participações em **pokerstove download** torneios em **pokerstove download** turnê.

Experimente esses aplicativos, descubra**as formas Mais confiáveis de jogar poker online**au Brazil.

O poker online pode ser ainda mais empolgante nos eventos e torneios ao vivo do Betway. Seja nos jogos do Bety, no Bet365, ou nas famosas partidas de pok ```less er do PokerStars: então

deixe **pokerstove download** estratégia ser testada de verdade! E **pokerstove download** aventura na aposta online começa por aqui.

#### **conteúdo:**

 $\ddot{\phantom{0}}$ 

# **pokerstove download - 2024/07/06 Notícias de Inteligência ! (pdf)**

No poker, uma bad beat é quando você tem uma mão que é claramente a favorita, mas acaba perdendo, geralmente 5 em **pokerstove download** circunstâncias improváveis. Conceito de Bad Beats no Poker

Uma bad beat é um termo usado no poker para descrever uma 5 situação em **pokerstove download** que uma mão que é claramente a favorita acaba perdendo, mesmo com probabilidades estatísticas a seu favor. 5 Essa situação pode ser des encorajante, especialmente para jogadores que passam muito tempo estudando e praticando o jogo. Causas e Consequências

As 5 bad beats geralmente ocorrem devido àVARIAÇÃO do jogo, especialmente no Texas Hold'em. Nesse jogo, é possível que uma mão fraca 5 vença uma mão mais forte, especialmente quando a sorte intervém em **pokerstove download** momentos inesperados. Isso pode levar a frustração e 5 à perda de confiança em **pokerstove download** seu jogo.

# **pokerstove download**

O PokerBros é uma das melhores experiências de poker online, mas sabe que seu aplicativo não é compatível com computadores? Não se preocupe, porque este guia ensinará a você como usar o Poker Bros no seu PC, seja no Windows ou no macOS.

#### **pokerstove download**

Como não existe um executável do PokerBros para computadores, necessitará instalar um emulador Android. Recomendamos memu ou LDPlayer, que são confiáveis e fáceis de usar. Abaixo, os links para os downloads:

- [LDPlayer](https://download.ldplayer.net/)
- [Memu](https://www.memuplay.com/)

### **Passo 2: Instale o aplicativo PokerBros**

Depois de instalar o emulador, acesse [osite oficial do PokerBrose](https://www.pokerbros.net) faça o download do aplicativo. Isto levará apenas alguns segundo. Agora, você pode abrir o aplicativo e criar uma conta para começar.

### **Passo 3: Iniciar suporte ao PokerBros**

Ao iniciar o emulador, verifique se o link do aplicativo PokerBros não está quebrado. É importante verificar se a versão é a mais recente. Caso algo esteja incorreto, remova o aplicativo e refaça o download. Este é um passo importante tomar antes de entrar em **pokerstove download** contato com atendimento ao consumidor.

### **Passo 4: Resolvendo problemas — Assista a este {sp} (em inglês)**

Caso enfrente quaisquer problemas com o emulador ou com o jogo, muitas vezes algo tão simples como limpar o cache do dispositivo pode resolver. Neste {sp}, seu guiará por meio de soluções para problemas comuns:

[Como resolver problemas com LDPlayer](https://www.youtube.com/watch?v=y2bVX57-7lE)

# **pokerstove download**

O PokerBros remete ao que o{" "}

#### **Informações do documento:**

Autor: poppaw.net Assunto: pokerstove download Palavras-chave: **pokerstove download - 2024/07/06 Notícias de Inteligência ! (pdf)** Data de lançamento de: 2024-07-06

#### **Referências Bibliográficas:**

- 1. **[slot way](/app/slot-way-2024-07-06-id-45280.pdf)**
- 2. <u>[leao bet](/leao-bet-2024-07-06-id-34174.pdf)</u>
- 3. [freebet 50rb tanpa deposit 2024](/pt-br/freebet-50rb-tanpa-deposit-2024-2024-07-06-id-27170.shtml)
- 4. <u>[135 bet](https://www.dimen.com.br/category-news/135-bet-2024-07-06-id-148.pdf)</u>